<span id="page-0-0"></span>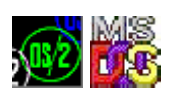

# **DosGetVersion**

This call returns the OS/2 version number.

## **Syntax**

DosGetVersion (VersionWord)

## **Parameters**

;VersionWord (PUSHORT) - output:Address of the OS/2 version number. The version is stored as two bytes, with the minor version in the first byte and major version in the second byte.

## **Return Code**

rc (USHORT) - return Return code description is: \* 0 NO\_ERROR

## **Remarks**

This function has been eliminated since OS/2 2.0.

## **Bindings**

## **C**

<PRE> #define INCL\_DOSMISC

USHORT rc = DosGetVersion(VersionWord); PUSHORT VersionWord; /\* Version number (returned) \*/ USHORT rc; /\* return code \*/ </PRE>

## **MASM**

<PRE> EXTRN DosGetVersion:FAR INCL\_DOSMISC EQU 1

PUSH@ WORD VersionWord ;Version number(returned) CALL DosGetVersion

Returns WORD </PRE>

## **Example**

The following example shows how one may obtain information for program initialization. The program locates the environment segment and prints the name of the command from the command line. It then obtains the OS/2 version number and prints it. <PRE> #define INCL\_DOS #include <os2.h> #define ENVVARNAME "PATH"

main() {

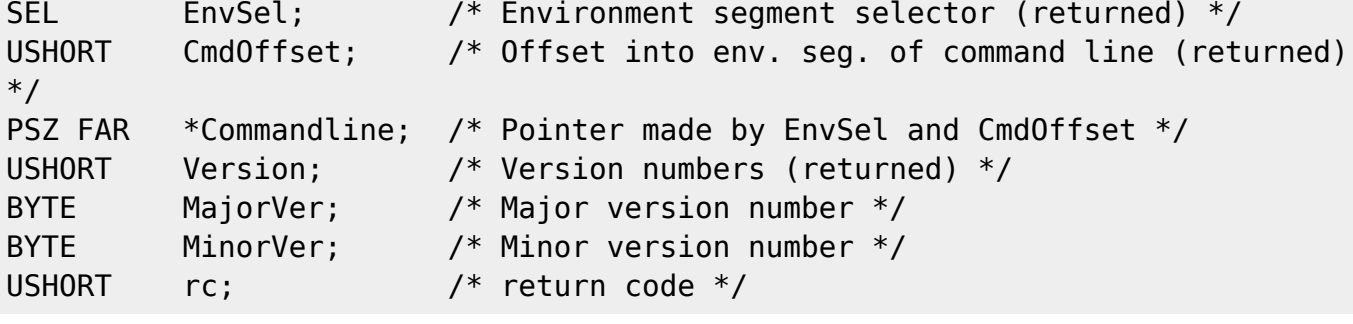

/\*\* Locate environment segment and offset of command line. \*\*/

```
if(!(rc=DosGetEnv(&EnvSel, /* Env. seg. selector (returned) */
                   &CmdOffset))) /* Offset of command line
                                          (returned) */
   printf("Environment located; selector is %x offset is %x\n", EnvSel,
          CmdOffset);
```

```
/** Use a macro to make a far pointer out of selector:offset pair.**/
/** Notice the far-string pointer specification (%Fs) used to print **/
```

```
Commandline = MAKEP(EnvSel, CmdOffset);
printf("Command entered is %Fs.\n", Commandline);
```

```
/** Obtain and print version info; use macros to extract info. **//** We need to divide by 10 to obtain true version numbers. **/
```

```
if(!(rc=DosGetVersion(&Version)))
{
 MajorVer = HIBYTE(Version) / 10;
  MinorVer = LOBYTE(Version) / 10;
   printf("This is OS/2 version %d.%d\n", MajorVer, MinorVer);
}
```
 $\}$  </PRE>

## **Note**

Text based on<http://www.edm2.com/index.php/DosGetVersion>

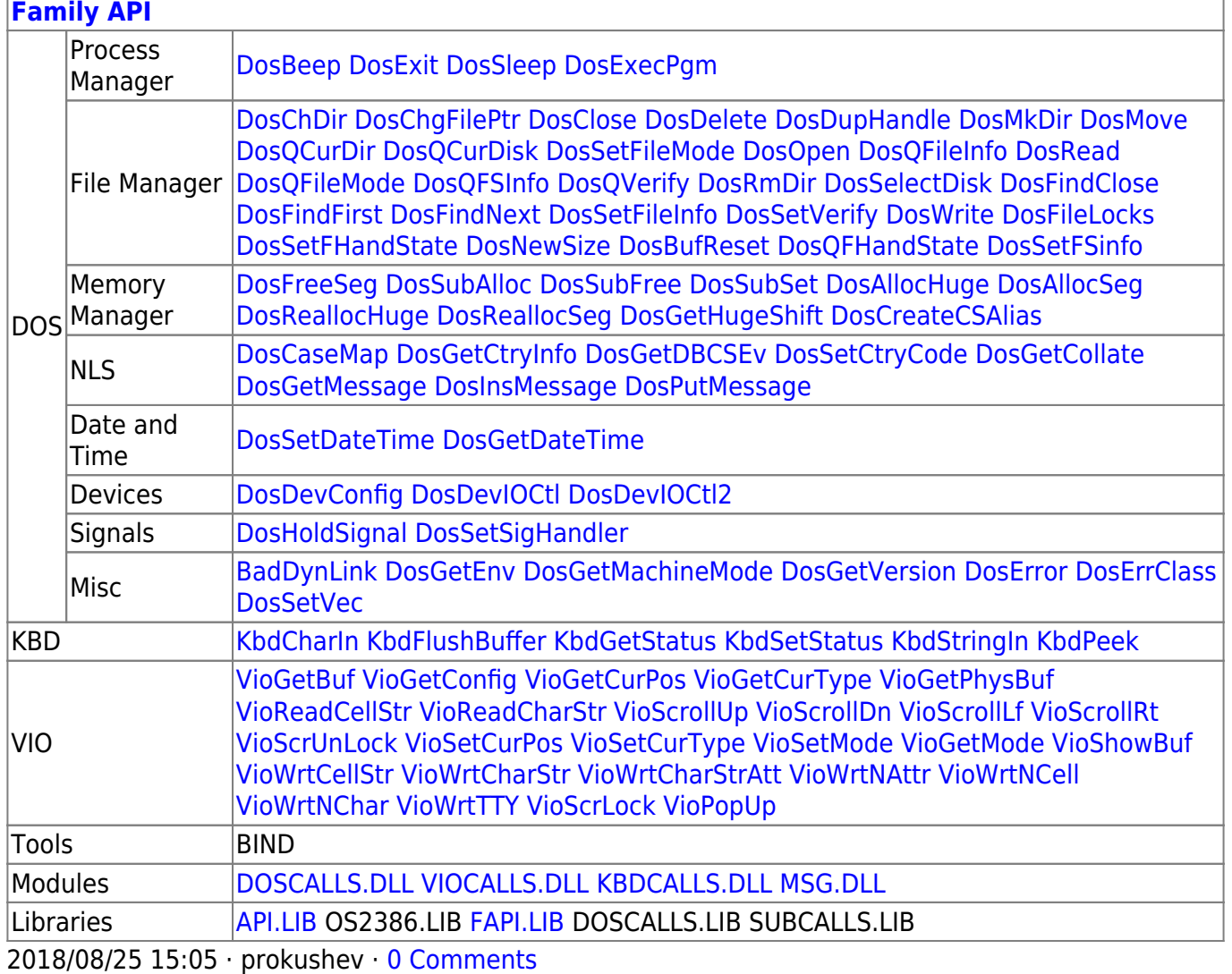

## From:

<http://osfree.org/doku/>- **osFree wiki**

Permanent link:

**<http://osfree.org/doku/doku.php?id=en:docs:fapi:dosgetversion&rev=1535818636>**

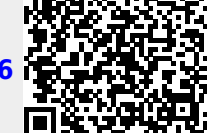

Last update: **2018/09/01 16:17**